# *CICLI DI LAVORAZIONE*

#### $\div$  GENERALITÀ E DEFINIZIONI

Ogni pezzo meccanico finito, ovvero pronto all'uso, si ricava da un grezzo adatto, attraverso una successione di operazioni tecnologiche.

- Un **ciclo di lavorazione** è la successione preordinata e cronologica di tutte le operazioni necessarie per la trasformazione di una materia prima (**grezzo**) in prodotto finito.
- Una **operazione** del ciclo è l'insieme delle lavorazioni che si eseguono sul pezzo, senza cambiarne il piazzamento.
- La **fase** è ogni singola lavorazione all'interno di una operazione.

### *Categorie di operazioni*

In generale, per la produzione di pezzi meccanici, le operazioni si possono classificare in cinque categorie

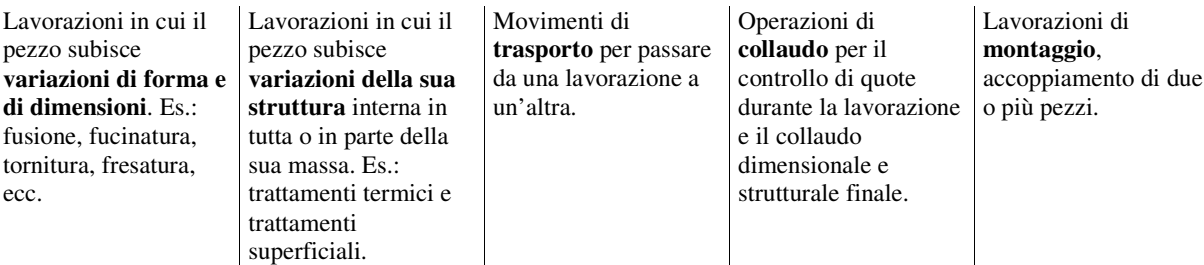

Un pezzo meccanico si può ottenere con cicli di lavorazione diversi, tutti corretti dal punto di vista tecnologico. La scelta più opportuna, fra diversi cicli possibili, dipende da molti elementi: *materiali da lavorare, forma e dimensioni del pezzo, finitura superficiale e trattamenti termici richiesti, numero di pezzi da costruire, valore commerciale del prodotto, macchine, utensili e attrezzature di cui si può fare uso, disposizione delle macchine in officina ed eventuale possibilità di spostamenti di alcune di esse, scadenza di consegna.*

Inoltre, fra diversi cicli effettivamente realizzabili in un'azienda, si deve, dopo un'analisi di tutti gli elementi di costo (ANALISI ECONOMICA), scegliere quello che corrisponde al più basso costo di lavorazione.

### STESURA DI UN CICLO DI LAVORAZIONE

La stesura di un ciclo si effettua mediante la scrittura di un documento che contiene i seguenti punti.

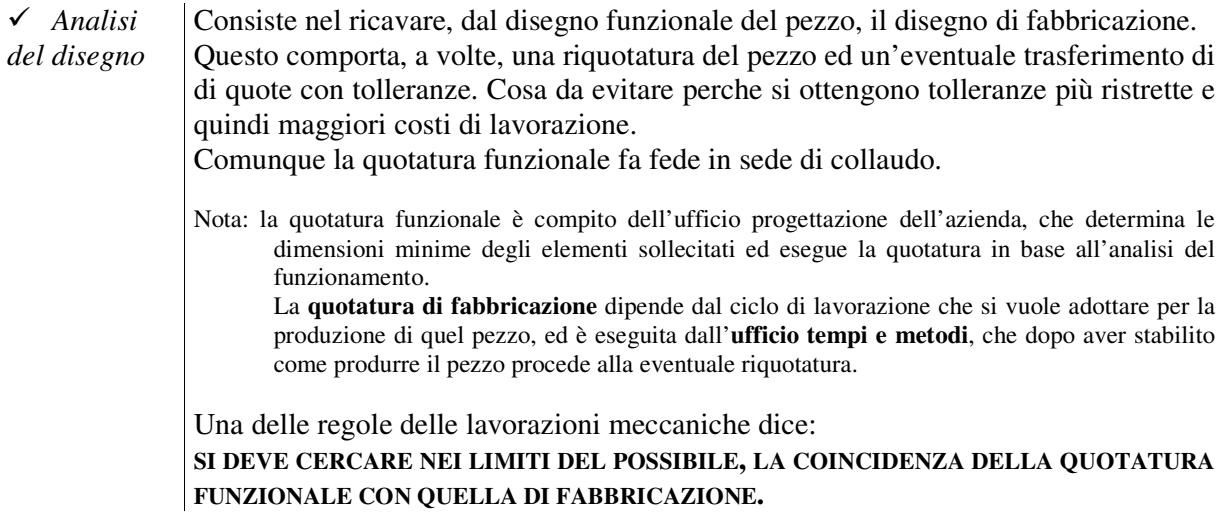

Un esempio a chiarimento di quanto espresso.

Si devono eseguire due scanalature su una piastra che ha la superficie di riferimento (SR1) sulla tavola portapezzo della fresatrice e la superficie di riferimento (SR2) a battuta su un riscontro per impedirne lo spostamento.

Le quote di fabbricazione che interessano sono segnate in figura, infatti una delle regole delle lavorazioni meccaniche dice: **LA QUOTA DI FABBRICAZIONE DI UNA SUPERFICIE LAVORATA È DEFINITA DALLA POSIZIONE DEL TAGLIENTE (O DEI TAGLIENTI) DELL'UTENSILE RISPETTO ALLA RELATIVA SUPERFICIE DI RIFERIMENTO.**

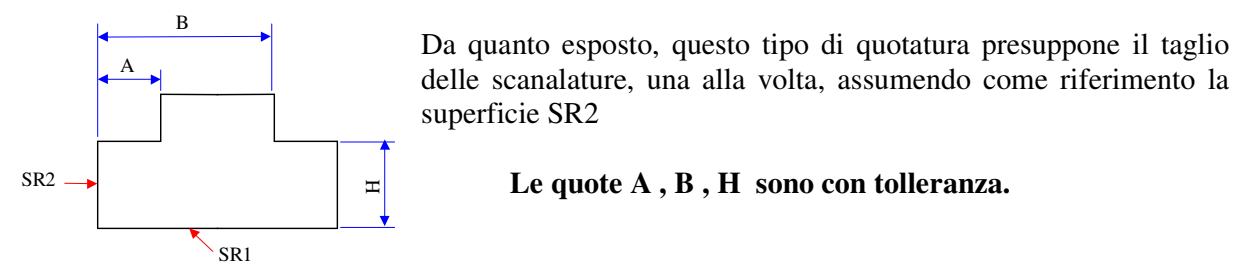

Supponiamo, adesso, di volere tagliare contemporaneamente le due scanalature, con due frese montate sull'albero del mandrino di una fresatrice orizzontale. In questo caso si deve procedere ad una riquotatura del pezzo, assumendo come riferimento la superficie SR3, infatti la quota C (distanza tra l'interno delle frese) consente di realizzare con una seconda fresa la scanalatura di sinistra.

In questo caso è necessario il trasferimento di quota, cioè si deve sostituire la quota A con la quota C.

Attenzione si deve sostituire e non aggiungere la quota C. Questa è un'altra regola delle lavorazioni meccaniche: **NEL DISEGNO DI UN ELEMENTO LE QUOTE CON TOLLERANZA DEVONO ESSERE SEMPRE INDIPENDENTI.**

Poiché le quote sono con tolleranza, ogni valore nominale sarà compreso tra un valore massimo e uno minimo, ovvero

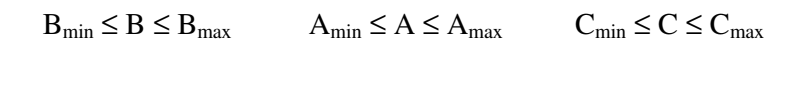

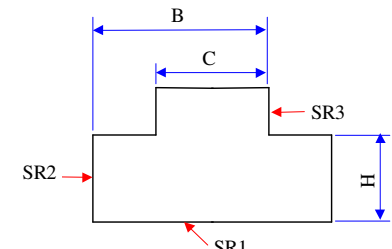

Per la quota A che deve essere sostituita si può scrivere (vedi figura)

$$
A_{\max} = B_{\max} - C_{\min} \qquad A_{\min} = B_{\min} - C_{\max}
$$

Sottraendo membro a membro si ottiene

$$
A_{\text{max}} - A_{\text{min}} = B_{\text{max}} - C_{\text{min}} - (B_{\text{min}} - C_{\text{max}})
$$
  

$$
A_{\text{max}} - A_{\text{min}} = B_{\text{max}} - B_{\text{min}} + C_{\text{max}} - C_{\text{min}}
$$
  

$$
t_A = t_B + t_C \implies t_C = t_A - t_B
$$

Per cui la tolleranza della quota C è più piccola della tolleranza della quota A che è stata sostituita. *Il trasferimento di quota è possibile solo se la tolleranza della quota da eliminare è maggiore della quota rimanente.*

- *Scelta del* Consiste nell'indicare i motivi del tipo di grezzo da utilizzare.
- *grezzo di*  $di$  I grezzi possono essere semilavorati finiti o indefiniti:

*lavorazione*

- **semilavorato finito** è un grezzo di forma particolare, adatto ad essere impiegato solo per la fabbricazione del pezzo richiesto;
- **semilavorato indefinito** è un grezzo che ha ampie possibilità d'impiego per la fabbricazione di svariati tipi di pezzi. Sono barre con sezione di varia forme e lunghezze di dimensioni unificate.

#### Sono **semilavorati indefiniti**

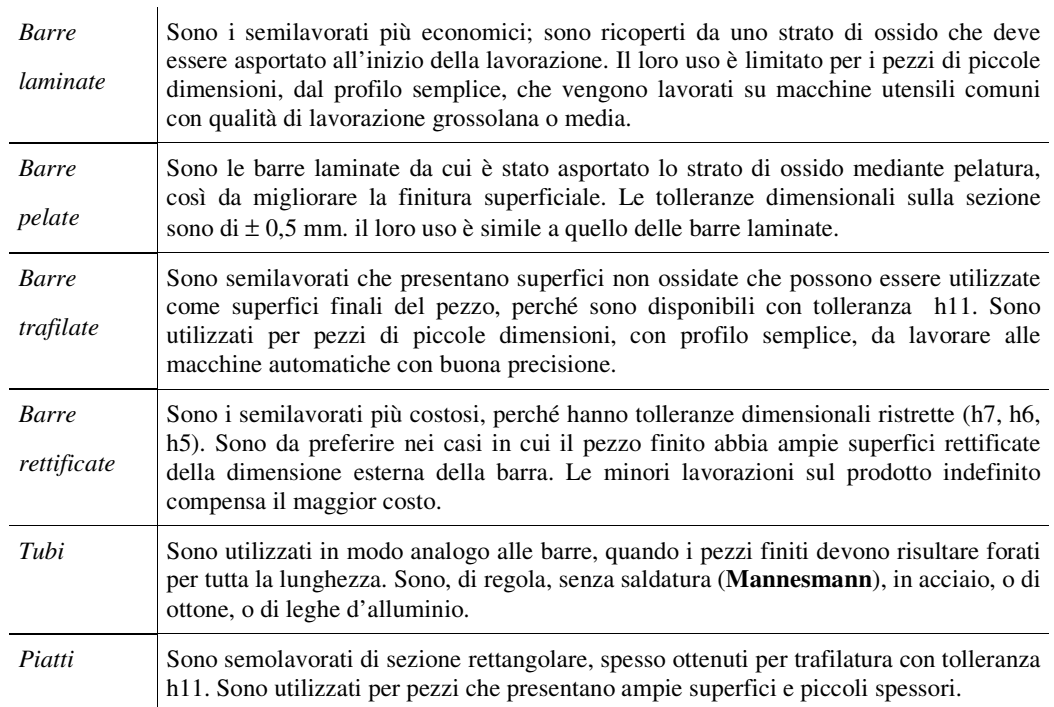

#### Sono **semilavorati definiti**

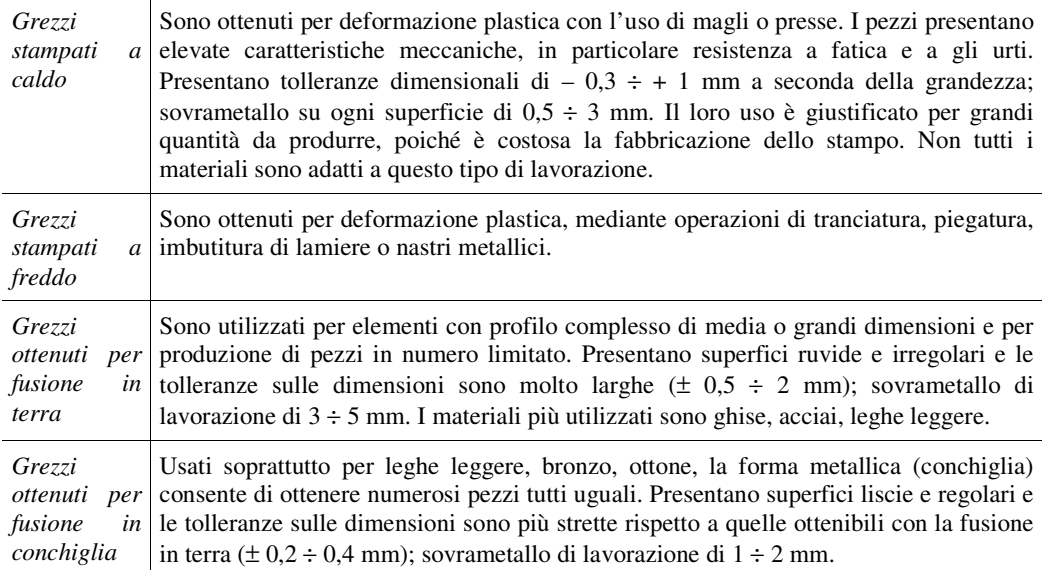

 *Calcolo del fabbisogno di materia prima* Consiste nel determinare la quantità di materia prima necessaria alla produzione. Si può fare solo quando è noto il numero di pezzi da fabbricare e permette di calcolare il costo unitario (per un singolo pezzo) del grezzo di lavorazione.

Vediamo come si procede per i vari tipi di grezzo.

#### *Lavorazione da barra o da piatto*

Note le dimensioni del pezzo da costruire, in base alle sue particolarità, si determinano le dimensioni del grezzo per la fabbricazione di un pezzo. Alla lunghezza così calcolata si deve aggiungere la lunghezza per il taglio che vale:

• nel caso di **barra** la larghezza dell'utensile troncatore;

• nel caso di **piatto** lo spessore della fresa a disco o della sega alternativa utilizzata per il taglio.

Note le dimensioni per un pezzo e il numero di pezzi da fabbricare si determina il fabbisogno di materia prima e il relativo costo. Vediamo come con un esempio.

ESEMPIO: si devono produrre 900 pezzi di un perno in acciaio; le barre utilizzate sono laminate e pelate di diametro 80 mm e lunghezza 4000 mm.

Le dimensioni del grezzo, per ogni pezzo, sono:

Considerando il taglio del pezzo dalla barra con un troncatore avente il tagliente di 5 mm

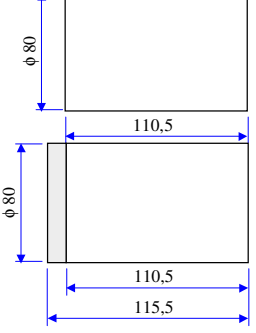

Per produrre 900 pezzi occorrono, considerando uno scarto del 2%, un numero di grezzi pari a

#### **Numero pezzi grezzi** =  $900 + 2\% = 900 \times 1,02 = 918$

Le barre di partenza sono lunghe 4000 mm, ma le parti terminali sono incrudite e deformate (in genere le barre vengono tagliate per cesoiatura), per cui si suppone di eliminare le estremità, ognuna, per un lunghezza di 50 mm.

Pertanto la lunghezza utile di ogni barra vale

 $L_{\text{utile}} = 4000 - 100 = 3900$  mm

Il numero di pezzi ricavabili da una barra  $N_{pb}$  vale:

$$
I_{\text{pb}} = \frac{L_{\text{uile bara}}}{L_{\text{pezzo}}}
$$
 =  $\frac{3900}{115,5}$  = 33,76  $\frac{\text{pezzi}}{\text{barra}}$ 

Lunghezza utile 4000

Da una barra si ricavano 33 pezzi con un avanzo di spezzone pari a  $115,5 \times 0,76 = 87$  mm

Nota: se lo spezzone è utilizzabile per altri particolari in produzione nell'azienda, il suo costo non deve *considerarsi; se non è utilizzabile diventa uno scarto e il suo costo deve essere considerato.*

Supponiamo che lo spezzone sia uno scarto.

A questo punto si può calcolare il numero di barre  $N_b$  necessarie per produrre i 900 pezzi:

N N  $b$   $\overset{\text{b}}{=}$   $\overset{\text{b}}{\text{N}}$ <sub>pezzi/barra</sub>  $=\frac{18\text{ p}\text{ e}\text{ z}\text{ z}}{22} = \frac{910}{22} = 27.81 \text{ barre}$ /  $\frac{918}{22} = 27,$ 33 27,81 barre cocorrono 28 barre. La parte rimanente della 28<sup>ª</sup> barra, lunga

 $0.19 \times 3900 = 741$  mm, viene riposta in magazzino perché utilizzabile in altre lavorazioni.

Dalle tabelle si rileva che la **massa lineica** (MASSA PER UNITÀ DI LUNGHEZZA) per un φ 80 vale 39,44 kg/m, pertanto la massa di tutte le barre vale:

$$
M = 27,81 \times 4 \text{ m} \times 39,44 \text{ kg/m} = 4387,3 \text{ kg}
$$

Noto il costo unitario del materiale, per esempio  $0.4 \epsilon / \epsilon g$ , si calcola il costo totale C<sub>t</sub> della materia prima:  $C_t = M \times 0.4 \text{ } \in \text{/kg} = 4387.3 \text{ kg} \times 0.4 \text{ } \in \text{/kg} = \text{ } 1755$ 

Il costo della materia prima per ogni pezzo C<sub>mp</sub> vale: C<sub>mp</sub> = 
$$
\frac{C_t}{\text{numero di pezzi ordinati}} = \frac{1755}{900} = 1.95 \frac{\text{euro}}{\text{pezzo}}
$$

#### *Lavorazione da stampato a caldo*

Dal disegno di fabbricazione, sempre a cura dell'ufficio tempi e metodi, si ricava il DISEGNO DEL GREZZO tenendo conto

- Del piano di bava, cioè del piano di separazione tra stampo e controstampo, secondo cui fluirà il materiale in eccesso (BAVE). Tale piano deve essere scelto in modo da evitare sottosquadri; in tal modo il pezzo stampato uscirà senza difficoltà da stampo e controstampo.
- Dei sovrametalli da lasciare sulle superfici che devono essere lavorate alle macchine utensili. Tale sovrametallo, di circa  $1 \div 3$  mm, è molto basso rispetto alla lavorazione da barra e costituisce la causa fondamentale della forte diminuzione dei costi nelle lavorazioni successive. Il valore del sovrametallo dipende dalle dimensioni del pezzo e tiene conto: *dell'ossidazione alle alte temperature*, che provoca perdita di materiale, *dell'irregolarità di riempimento dello stampo* e della *difficile esatta valutazione del ritiro* in ogni punto del pezzo.
- Degli angoli di spoglia per facilitare sia il riempimento, sia la fuoriuscita del pezzo dagli stampi. Tali angoli sono maggiori per le superfici interne, rispetto a quelle esterne, in quanto il fenomeno del ritiro favorisce il distacco; i loro valori dipendono dal tipo di materiale. Nel caso di **superfici esterne:**

*per leghe leggere e del rame* → angoli di spoglia di circa 3° *per acciai*  $\rightarrow$  angoli di spoglia di circa  $5^{\circ} \div 6^{\circ}$ 

**per superfici interne** (cavità di ampie dimensioni) tali valori si aumentano di circa 2°

• Dei raggi di raccordo per evitare la presenza di spigoli vivi. In tal modo si facilità il defluire del materiale negli stampi durante la deformazione e si evita la formazione di fessurazioni, per gli effetti del ritiro, che sono maggiori in prossimità di spigoli vivi. I valori dei raggi di raccordo sono tabellati in funzione della geometria da realizzare.

Così, ad esempio, per ottenere uno stampato per una ruota dentata:

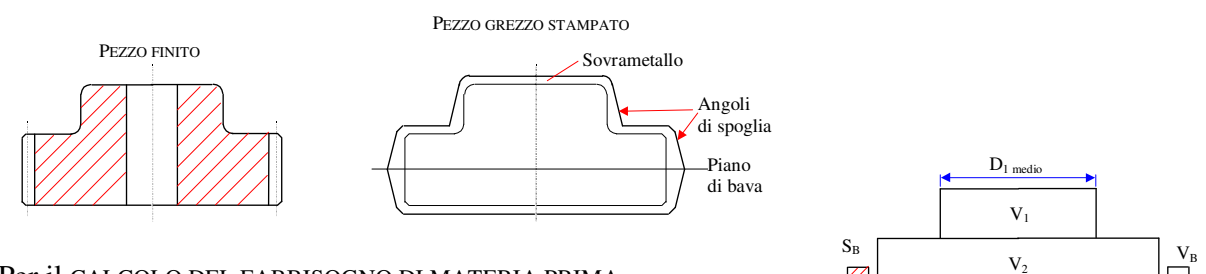

Per il CALCOLO DEL FABBISOGNO DI MATERIA PRIMA

- Si scompone il grezzo in solidi elementari determinando il volume  $V_1$ ,  $V_2$ , .... di ognuno di essi, quindi si sommano, ottenendo il volume V<sub>0</sub> del pezzo finito di stampaggio. Per i solidi tronco conici si calcola il volume del cilindro equivalente avente il diametro pari al diametro medio.  $D_{2 \text{ medi}}$
- Si calcola il volume della bava  $V_B$  che è molto variabile, dipendendo sia dalla forma dello stampato, sia dalle sue dimensioni.

Il calcolo di  $V_B$  si può fare

In **modo raffinato**, infatti i canali di bava sono unificati, per cui è nota la superficie della sezione  $S_B$ . Nota  $S_B$  risulta agevole calcolare  $V_B$  moltiplicando  $S_B$  per la lunghezza del canale di bava, o nel caso di solidi di rivoluzione applicando il 2° teorema di Guldino.

Oppure **procedendo a una stima** in base a precedenti esperienze, esprimendo  $V_B$  come percentuale del pezzo finito di stampaggio  $V_0$ 

 $V_B = (10 \div 20)\% V_0$ , ma può assumere valori anche maggiori

Per essere sicuri che nell'operazione di stampaggio il materiale riempia completamente la forma, lo spezzone di barra da introdurre nello stampo, deve avere volume totale V pari a

$$
V = V_0 + \left(\frac{1}{3} \div \frac{1}{2}\right) \cdot V_B
$$
 **Volumé** spezzone barra

• Si determina la lunghezza dello spezzone di barra L che ha il volume V, assumendo per il diametro D della barra un valore pari a circa 2/3 del diametro maggiore del grezzo

$$
\frac{\pi \cdot D^2}{4} \cdot L = V
$$
 da cui si calcola 
$$
L = \frac{4 \cdot V}{\pi \cdot D^2}
$$
 LUNGHEZZA SPEZZONE per 1 grezzo stampato

• Si determina il numero il numero di barre necessarie, considerando anche lo scarto stimabile intorno al 10 ÷ 20%, in funzione della complessità dello stampato da realizzare. Pertanto se  $N_0$  è il numero di pezzi da produrre, il calcolo deve essere fatto considerando un numero di pezzi  $N_1$ pari a

$$
N_1 = N_0 + (10 \div 20)\% N_0 = (1, 1 \div 1, 2) N_0
$$

• Si procede per il costo della materia prima per ogni pezzo  $C_{pm}$ , in modo analogo a quanto visto per lavorazione da barra.

### *Lavorazione da getto (grezzo ottenuto per fusione)*

Si procede in modo analogo a quanto visto per gli stampati, provvedendo a trasformare il disegno di progetto del pezzo nel disegno di fabbricazione, in relazione alla tecnica fusoria scelta (in terra, in conchiglia). Pertanto si dovranno apportare modifiche di forma e di dimensioni del pezzo per tenere conto

- Dei **sovrametalli** da asportare successivamente alle macchine utensili; questi sono tabellati dall'UNI in base al grado di precisione dei getti, al tipo di materiale e alle dimensioni del getto. Nel caso si prevedano fori, la loro dimensione non deve essere inferiore ai 10 mm e il sovrametallo da lasciare è maggiore di 1 ÷ 2 mm rispetto alle superfici esterne.
- Degli **angoli di sformo**, cioè dell'inclinazione da dare alle pareti del modello affinchè possa essere agevolmente estratto dalla forma. Questi angoli assumono valori di
	- $3^\circ \div 4^\circ$  per modelli in legno e per superfici esterne
	- $5^\circ \div 6^\circ$  per modelli in legno e per superfici interne
	- 1° per modelli metallici e per superfici esterne
	- 2° per modelli metallici e per superfici interne
- Dei **raggi di raccordo** necessari alla buona giunzione dei diversi spessori.

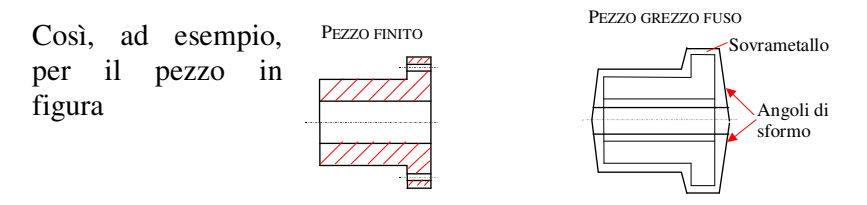

Per il CALCOLO DEL FABBISOGNO DI MATERIA PRIMA

- Si scompone il grezzo in solidi elementari, si calcolano i singoli volumi e sommandoli si ottiene il volume totale  $V_0$  del pezzo grezzo.
- Al volume  $V_0$  si aggiunge il 2 ÷ 4% per considerare il materiale perduto durante la molatura di attacchi per colatoi, canali di sfiato, materozze (non si prendono in considerazione i volumi di canali di colata e delle materozze, perché questo materiale viene riutilizzato per le successive ricariche del cubilotto)

$$
V = V_0 + (2 \div 4)\% V_0 = (1.02 \div 1.04) V_0
$$
 VOLUTIONE GREZZO

• Si calcola la massa totale del pezzo M

## $M =$  massa volumica  $\times$  volume =  $\rho \cdot V$  (kg)

• Noto il costo c ( $\epsilon$ /kg) per unità di massa, si calcola il costo per ogni pezzo grezzo C<sub>mp</sub>

$$
C_{mp} = M \cdot c \ (\epsilon)
$$

Volendo valutare anche gli SCARTI, si può fare una stima che si aggira intorno al 5% per lavorazioni di media difficoltà e precisione.

### **CONSIDERAZIONI ECONOMICHE**

*Per la scelta del tipo di grezzo da utilizzare è insufficiente la conoscenza del suo costo unitario.* Infatti, per esempio, sebbene lo stampaggio necessiti di macchinari e attrezzature costose, consente un notevole risparmio di tempo nelle successive lavorazioni alle macchine utensili, grazie ai piccoli sovrametalli.

Solo dopo avere eseguito il CALCOLO ECONOMICO, di almeno due cicli, è possibile stabilire la **convenienza economica** di un procedimento rispetto a un altro.

### **Un esempio per chiarire questo concetto.**

Determinare la scelta del semilavorato di partenza per la fabbricazione di **4500 pezzi** di un particolare meccanico, sapendo che

- 1. Il tempo richiesto per la fabbricazione del pezzo da barra è di 37 min
- 2. Il tempo richiesto per la fabbricazione di un pezzo ricavato da grezzo stampato è di 23 min con un risparmio di materiale di  $0.6 \in$  al pezzo
- 3. Il costo orario per le lavorazioni, in entrambi i casi, è di 60  $\epsilon$ /h
- 4. Il costo dello stampo e delle relative apparecchiature è di 27000

Per fare un bilancio economico tra i due metodi di lavorazione occorre calcolare il costo totale, in entrambi i casi, ed effettuare il confronto.

### **Utilizzando come semilavorato la barra:**

COSTO TOTALE = NUMERO PEZZI × TEMPO DI LAVORAZIONE × COSTO ORARIO  $C_T = 4500 \times (37/60)$  h  $\times 60$   $\epsilon/h = 166500$   $\epsilon$ 

#### **Utilizzando come semilavorato il grezzo stampato:**

COSTO TOTALE = NUMERO PEZZI × TEMPO DI LAVORAZIONE × COSTO ORARIO + COSTO STAMPO  $(27000 \text{ } \in)$ – RISPARMIO MATERIALE -  $(4500 \times 0.6 \epsilon)$  $C_T = 4500 \times (23/60) \text{ h} \times 60 \text{ } \epsilon/\text{h} + 27000 \epsilon - (4500 \times 0.6 \epsilon) = 127800 \epsilon$ 

# **Essendo 127800 < 166500, la preparazione del grezzo mediante stampaggio risulta più economica**.

CALCOLIAMO ANCHE IL NUMERO LIMITE DI PEZZI nLIM , cioè il numero dei pezzi per cui si ha lo stesso costo unitario per i due metodi di lavorazione.

Col secondo metodo si ha un risparmio di materia prima e di tempo di lavorazione per ogni pezzo, a fronte di una spesa per stampo e relativa apparecchiatura.

Uguagliando il risparmio conseguito, proporzionale al numero di pezzi, con la spesa sostenuta si determina il numero di pezzi limite  $n_{LM}$ 

### **RISPARMIO = SPESA**

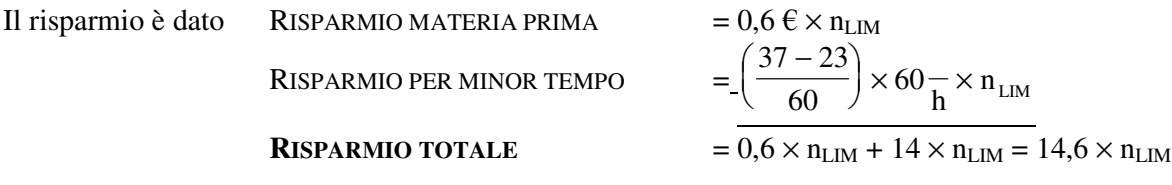

 $14.6 \times n_{\text{LIM}} = 27000$  da cui si calcola  $n_{\text{LIM}} = \frac{27000}{14.6}$ 27000  $\frac{14,6}{14,6}$   $\approx$  1850 pezzi

Ciò vuol dire che per fabbricare 1850 pezzi con qualunque dei due metodi si ha lo stesso costo;

- **se il numero di pezzi è inferiore a 1850 conviene lavorare da barra**

- **se il numero di pezzi è superiore a 1850 conviene l'uso dello stampato.**

Si riportano, di seguito, in modo sintetico, i cicli di lavorazione per STAMPAGGIO A CALDO e per FUSIONE.

La lavorazione per STAMPAGGIO A CALDO richiede le seguenti operazioni

- TAGLIO SPEZZONI: la forma dello spezzone di partenza dipende dalla forma del pezzo grezzo di stampaggio. Se il pezzo è di rivoluzione si usano spezzoni cilindrici con asse perpendicolare al piano di bava; se il pezzo si sviluppa in lunghezza si adottano spezzoni di barra con asse parallelo al piano di bava.
- $\Rightarrow$  RISCALDAMENTO IN FORNO: ha lo scopo di portare lo spezzone alla temperatura idonea per lo stampaggio, in modo da renderlo più plastico possibile per facilitare il riempimento dello stampo. Per lavorazioni lunghe sono necessari più riscaldamenti.
- $\Rightarrow$  SBOZZATURA E STAMPAGGIO: avviene la deformazione plastica del materiale che assume la forma della cavità di stampo e controstampo.
- $\Rightarrow$  TRANCIATURA BAVE: avviene l'eliminazione delle bave in appositi stampi tranciabava montati su magli o presse. L'operazione può essere fatta a caldo o a freddo.
- $\Rightarrow$  TRATTAMENTO TERMICO: può essere di normalizzazione o di ricottura di distensione per eliminare tensioni interne, o di bonifica per conferire particolare resistenza meccanica (o di preparazione per trattamenti termici superficiali da eseguire dopo le lavorazioni per asportazione di truciolo).
- $\Rightarrow$  PULITURA SUPERFICIALE: serve per eliminare lo strato di ossido che ricopre il grezzo stampato. Può essere fatto con trattamento chimico (**decappaggio**) o con trattamento meccanico (**sabbiatura**).
- CONIATURA: detta anche **calibratura a freddo**, ha lo scopo di portare a misura zone che non devono essere lavorate di macchina o ridurre il sovrametallo e renderlo costante, così da richiedere solo operazioni di rettifica. Questa operazione richiede pressioni molto elevate perché è eseguita a freddo; per questo motivo viene solitamente effettuata solo su pezzi di piccole e medie dimensioni.
- $\Rightarrow$  CONTROLLO: prevede misure di durezza, controlli dimensionali, controlli non distruttivi per evidenziare difetti anche interni.

La lavorazione per FUSIONE richiede, in modo molto schematico, le seguenti operazioni

- $\Rightarrow$  PREPARAZIONE della CARICA del forno, delle FORME in terra o in conchiglia
- $\Rightarrow$  COLATA
- $\Rightarrow$  ESTRAZIONE DEL GETTO FUSO ED ELIMINAZIONE DI BAVE, CANALI DI COLATA, MATEROZZE
- $\Rightarrow$  SABBIATURA
- $\Rightarrow$  CONTROLLO.

 *Sintetica descrizione* Consiste nel descrivere le varie operazioni del ciclo individuando le *del ciclo e delle* lavorazioni e le macchine utensili necessarie. È una RELAZIONE *macchine utilizzate* INTRODUTTIVA alla stesura del cartellino del ciclo di lavorazione che contiene anche le motivazioni per la scelta del tipo di materiale e del tipo di semilavorato.

Si riporta, di seguito, un esempio

- *Stesura del* Il cartellino del ciclo di lavorazione è un modello che sintetizza le conclusioni *cartellino* dello studio del ciclo di lavorazione. Ogni cartellino deve riportare
	- *del ciclo di lavorazione* • L'OGGETTO DELLO STUDIO DI FABBRICAZIONE: *la denominazione dell'elemento, il tipo di materiale utilizzato con la designazione UNI, lo stato iniziale del materiale* (trattamento termico eseguito prima del ciclo), *il tipo di materiale utilizzato e le dimensioni, le caratteristiche meccaniche allo stato iniziale* (resistenza meccanica, durezza utili per la scelta dei parametri di taglio, ecc.), *il numero di pezzi da fabbricare*.
		- IL DISEGNO ESECUTIVO in scala con l'indicazione di quote, tolleranze, rugosità.
		- LA SUCCESSIONE E LA DESCRIZIONE DELLE OPERAZIONI secondo la numerazione decimale (10, 20, 30, …) con l'indicazione dei mezzi tecnici necessari (macchine, utensili, attrezzi, calibri); nel caso di operazioni con molte lavorazioni (fasi), queste possono essere scomposte nelle corrispondenti fasi (per esempio l'operazione 10 può essere scomposta nelle varie fasi 10/1, 10/2,  $10/3, \ldots$ ).

La prima operazione da indicare, la 10, è il prelievo materiale in cui vengono indicate le dimensioni del grezzo, se non si utilizzano grezzi stampati o fusi.

Segue l'operazione di preparazione della macchina per le lavorazioni da eseguire. In merito a questo occorre fare la seguente **precisazione**: *se la preparazione della macchina è particolarmente semplice ed eseguita dallo stesso operatore addetto al governo della macchina, viene considerata come la fase iniziale dell'operazione; quando la preparazione della macchina è complessa, per cui sono necessari operatori specializzati, è preferibile considerarla un'operazione autonoma*.

#### **PER OGNUNA DELLE OPERAZIONI**

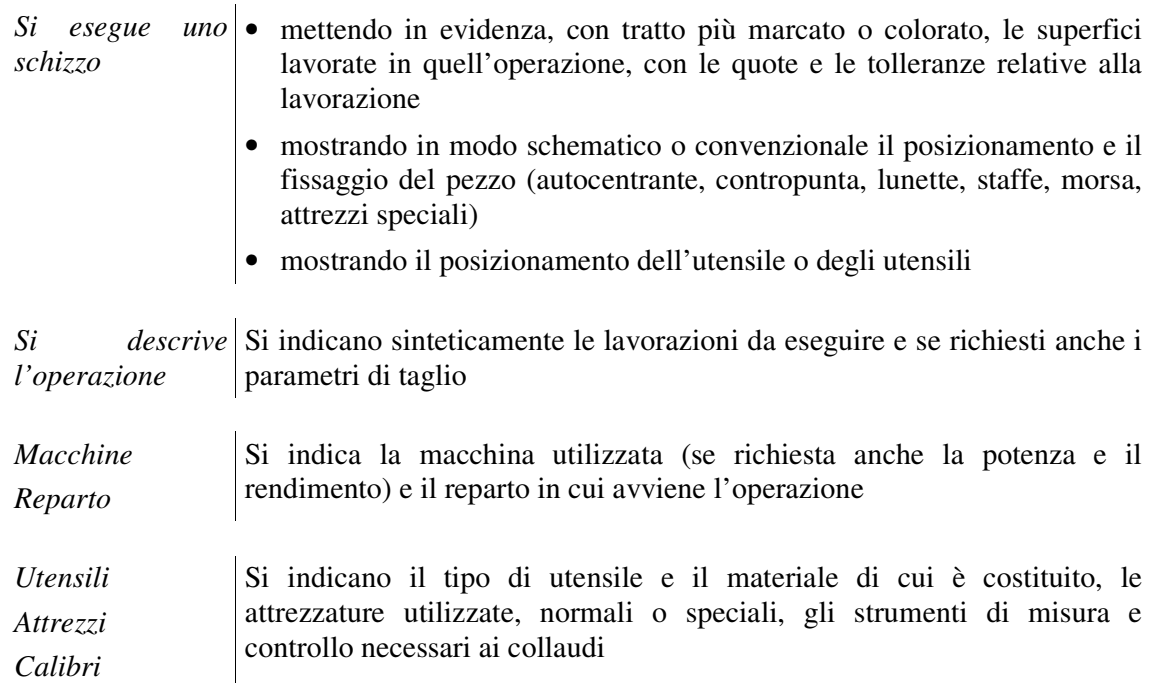

Nel foglio seguente è sintetizzato, con esempi, quanto detto.

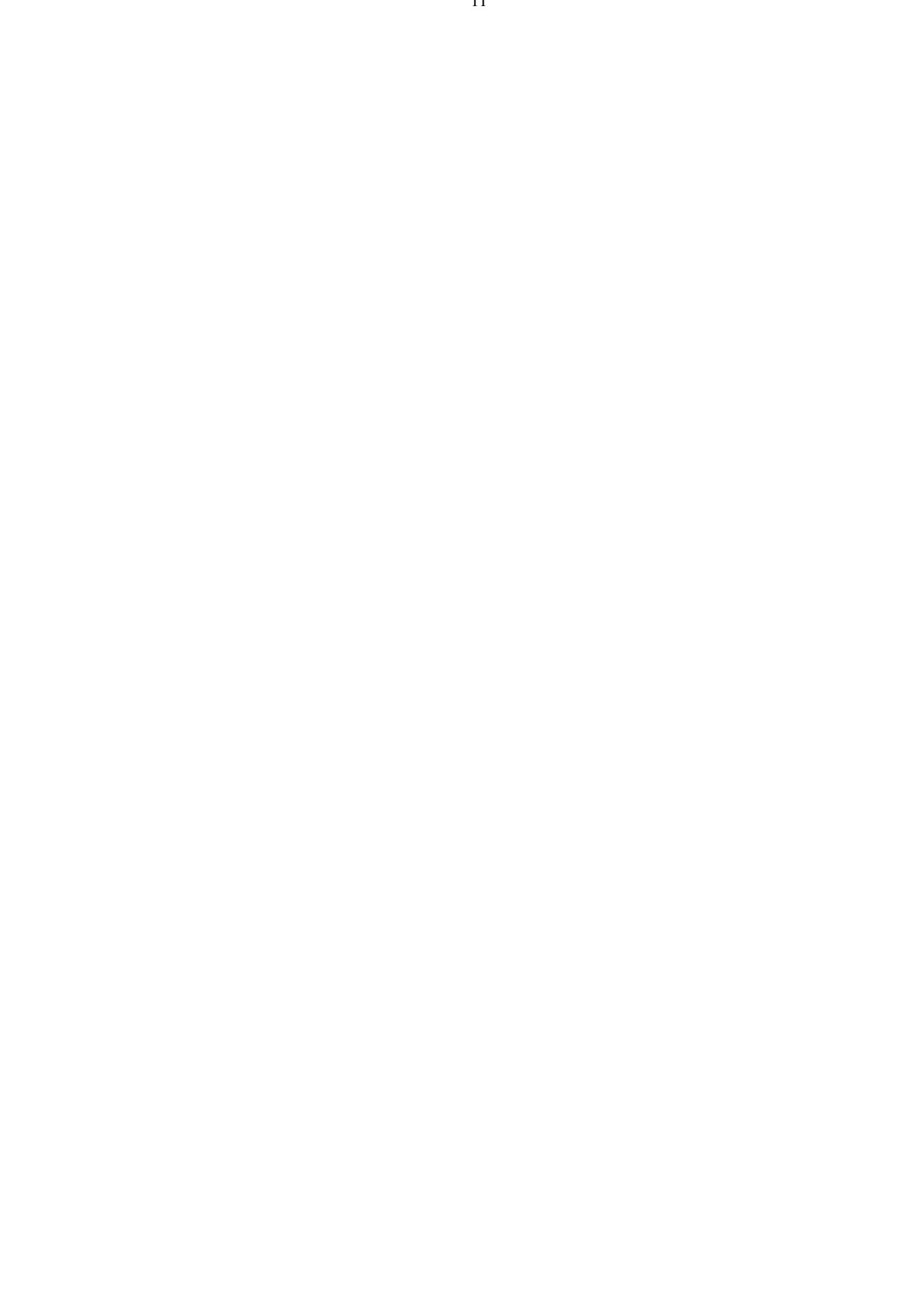

 *Stesura delle* È un modello in cui si riportano, in modo particolareggiato, i vari elementi che *schede di analisi delle operazioni*  $di$  compongono l'operazione. Ha lo scopo di raccogliere tutti i dati relativi al calcolo dei tempi sia passivi (anche di preparazione macchina), sia attivi, per effettuare analisi di costo e bilanci economici.

> La scheda riporta per righe la descrizione delle singole fasi (s'intende per fase ogni singola azione), delle caselle dove si riportano i parametri di taglio e delle altre in cui si riportano i tempi preventivati divisi per tempi dell'operatore e per tempi di macchina.

> La descrizione dell'operazione sarà dettagliata in funzione del metodo prescelto per la preventivazione dei tempi. Si potranno considerare dei MACROMOVIMENTI del tipo: *montare pezzo su …., avviare macchina, avvicinare utensile, ecc*.; oppure dei MICROMOVIMENTI del tipo: *trasportare, girare, orientare, abbandonare, ecc.*

> I tempi per lo svolgimento di macromovimenti o di micromovimenti sono riportati in apposite tabelle da cui è possibile desumerli oppure possono essere rilevati in maniera diretta con l'uso del cronometro.

Si riporta di seguito un possibile modello per l'analisi delle operazioni

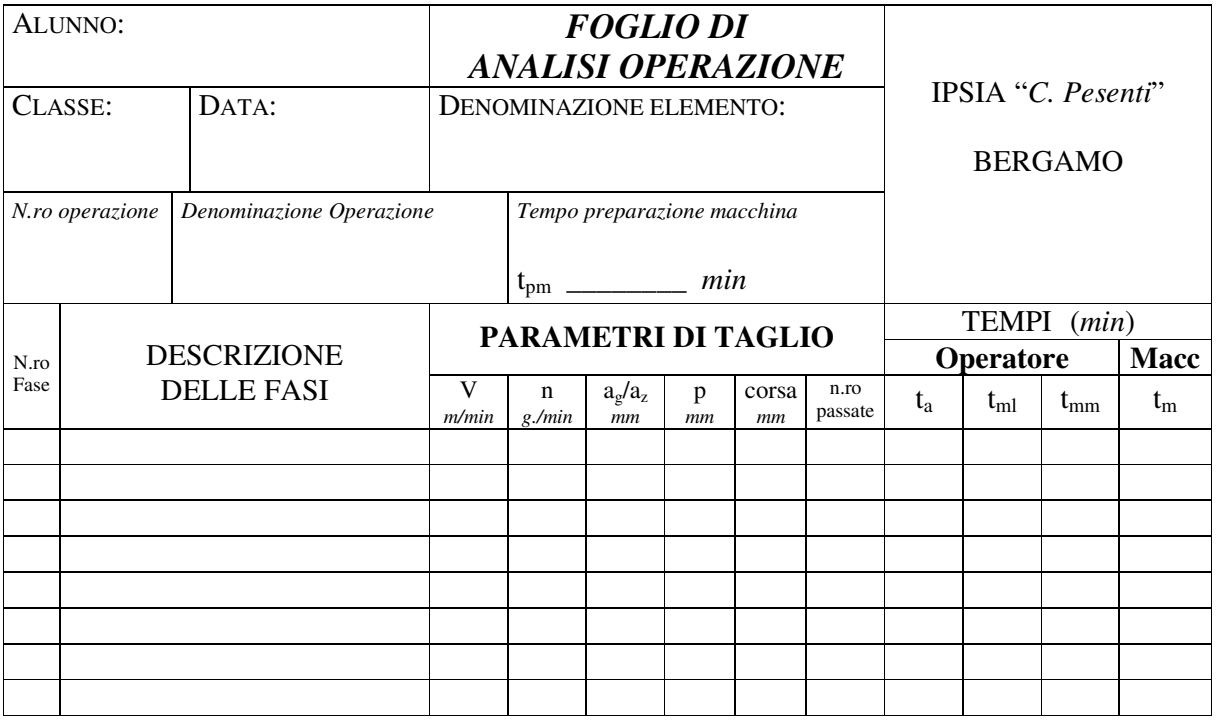